# Tiger Directory Services Review Changes in Tiger and Tiger Server

Michael Bartosh 4AM-Media

**P224** 

#### Introduction

- Architecural Changes Affecting both Tiger and Tiger Server
- Server-specific changes and new features

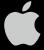

### **Architectural Changes**

- New Shadow Hash architecture
- Nested Groups
- · ACL's
- Active Directory Plug-in

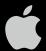

#### **New Shadow Hash Architecture**

- · Old: NTLMv1 and SHA-1
  - New: Client only stores SHA-1 by default
  - Server stores NTLM (v1 and 2) by default, but supports everything needed to support authentication for Server Services.
  - Password Server is not running unless you upgraded.
  - Demo: hash architecture and pwpolicy

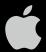

#### **Nested Groups**

- Groups Within Groups
  - Nested groups, or subgroups
- GUI: Workgroup Manager
  - Demo
- · cli: dseditgroup
  - Demo

```
localhost:~ mb$ dseditgroup -n /
LDAPv3/127.0.0.1 -o edit -u 4am -p -a admin -t
group www
Please enter user password:
```

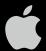

#### **Active Directory**

- Support for Nested Groups
- Static Mapping (good for Mail Server)
- · NTLMv2
- "Kerberos" proxy authentication (good for VPN)
- GUI support for network homes and protocol choice
- -enablesso (server only)

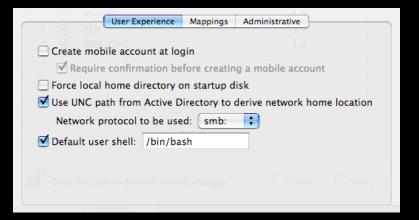

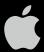

### Server-Specific Changes

- No more naming conflicts
- in-directory ACL's
- kerberized LDAP
- Binding Policies
- Machine Accounts and Authenticated Binding

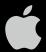

#### **Master Creation Process**

- · Admin user no longer copied from local domain.
  - slapconfig -createldapmasterandadmin
- · slapconfig log is more verbose and available in gui

|                                      | Create a new Open Directory master domain  Creating a new Open Directory master domain requires you to create a new administrator account for that domain. This account needs to have a unique name, short name and user ID. |                          |          |        |  |
|--------------------------------------|----------------------------------------------------------------------------------------------------|--------------------------|----------|--------|--|
| New Accou                            | nt                                                                                                    |                          |          |        |  |
| Name:                                |                                                                                                    | Directory Administrator  |          |        |  |
| Short Name:                          |                                                                                                    | diradmin                 | User ID: | 1000   |  |
| Password:                            |                                                                                                    |                          |          |        |  |
| Verify:                              |                                                                                                    |                          |          |        |  |
| Domain Info                          | o                                                                                                    |                          |          |        |  |
| Kerberos Realm: od                   |                                                                                                    | odm.tigerserver.org      |          |        |  |
| Search Base: dc=tigerserver,dc=local |                                                                                                    |                          |          |        |  |
|                                      |                                                                                                    | Search base is optional. |          |        |  |
|                                      |                                                                                                    | (                        | Cancel   | Create |  |

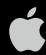

### In-directory ACL's

- Access controls are stored in LDAP database
- This means they are replicated.
- Paves the way for more granular control to the directory

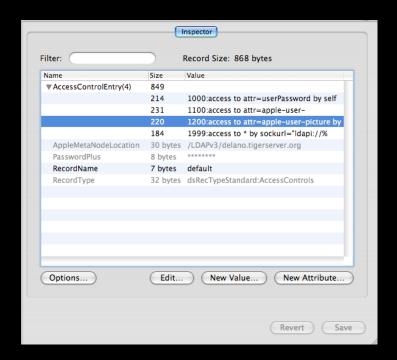

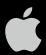

### **Kerberized LDAP**

• After kinit, easily modify the directory securely using ldapadd, etc.

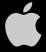

## Machine Accounts and Authenticated Binding

- Directory no longer has to be world readible
- Machines maintain unique account with domain; it is used to query the directory
- Much like Active Directory

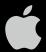

#### **Binding Policies**

- Variety of Security Options
  - Disable clear text passwords
  - Digitally sign all packets
  - Encrypt all packets
  - Block man-in-the-middle attacks
- THESE ARE ADVISORY. ANOYMOUS ACCESS IS STILL ENABLED.

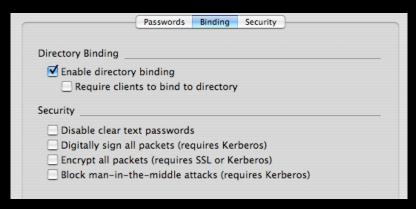

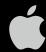

## Distributed Authorization in Open Directory

- · What is it?
  - delegate certain administrative tasks to non-admins
  - permit use of Workgroup Manager
  - Make use of OU's
- · How?
  - Essentially, a combination of custom mappings and ACL's

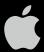

## Distributed Authorization in Open Directory

- create OU's (phpldapadmin is a nice tool)
- Delegate administration using LDAP ACL's
  - Use WGM's All Records tab to add another value to the AccessControlEntry attribute on the default AccessControl entry
  - -1300:access to dn.sub="ou=marketing,dc=example,dc=com" by group/posixGroup/memberUid="cn=admin,cn=groups,ou=marketing,dc=example,dc=com" write by \* read
- Custom mappings
- WGM unlocks if you can authenticate as a user in the "admin" group, even if it is not the domain-level admin group.

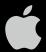

# Distributed Authorization: Custom Mappings

| Record Type    | Mapping                                              |  |
|----------------|------------------------------------------------------|--|
| Users          | cn=Users,dc=example,dc=com                           |  |
| AccessControls | cn=accesscontrols, dc=example,dc=com                 |  |
| Groups         | cn=Groups,ou=marketing,dc=example,dc=com             |  |
| Computers      | cn=Computers,ou=marketing,dc=example, dc=com         |  |
| Computer_Lists | cn=Computer_Lists,ou=marketing,dc=exa<br>mple,dc=com |  |

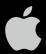

# Tiger Directory Services Review Changes in Tiger and Tiger Server

**P224** 

Michael Bartosh 4AM-Media